## **КОМПЬЮТЕРИЗАЦИЯ** УЧЕБНОГО КУРСА «СТРАТЕГИЧЕСКИЙ **МЕНЕДЖМЕНТ» В СИСТЕМЕ «MOODLE»**

## Тимофеева Н.С., Бурятская государственная сельскохозяйственная академия им. В.Р. Филиппова

На современном этапе очная форма обучения уже не дает возможностей полной реализации обучающегося, а также не в состоянии предоставить желаемые знания в большей степени, чем предусмотрено программой, что объясняется объективными и субъективными причинами. Введение же дистанционного обучения как дополнительной формы очного обучения может способствовать актуализации, как самого обучающегося, так и преподавателя.

Проблема выбора платформы, на которой будет построена система дистанционного обучения, является ключевой и этот выбор зависит от целого ряда факторов: какие требования предъявляются к среде, какие функциональные характеристики должны присутствовать, на каких пользователей ориентирована среда, и, что немаловажно, какими средствами вы обладаете для приобретения и поддержки требуемой платформы [1].

Самой распространенной в России системой дистанционного образования с самым большим количеством пользователей и разработчиков на сегодняшний день является Moodle. Основная причина заключается в том, что это единственная бесплатная система. В то же время Moodle поддерживает 54 языка (есть русская локализация), огромный набор реализованных функций, удобство и простота использования позволили ей получить широчайшее распространение.

Moodle дает возможность проектировать, создавать и в дальнейшем управлять ресурсами информационно-образовательной среды. Интерфейс системы изначально был ориентирован на работу преподавателей, не обладающих глубокими знаниями в области программирования и администрирования баз данных, сайтов и т.п. Система имеет удобный интуитивно понятный интерфейс. Преподаватель самостоятельно, прибегая только к помощи справочной системы, может создать электронный курс и управлять его работой.

Moodle позволяет организовать обучение в процессе совместного решения учебных задач, осуществлять взаимообмен знаниями. Широкие возможности для коммуникации – одна из самых сильных сторон Moodle. Система поддерживает обмен файлами любых форматов - как между преподавателем и студентом, так и между самими студентами.

Основным способом коммуникации в дистанционных образовательных процессах для доставки содержания и обеспечения обратной связи обучающегося с преподавателем считают электронную почту, видеоконференцию, а также активные асинхронные средства коммуникации, такие, как форумы и блоги. В качестве ресурса может выступать любой материал для самостоятельного изучения, проведения исследования, обсуждения: текст, иллюстрация, web-страница, аудио или видео файл и другие [3].

Преподаватель может оперативно проверять сданные обучающимся файлы или тексты, комментировать их и, при необходимости, предложить доработать в каких-либо направлениях. Если преподаватель считает это необходимым, он может открыть ссылки на файлы, сданные участниками курса, и сделать эти работы предметом обсуждения в форуме. Такая схема очень удобна, например, для творческих курсов.

Преподаватели могут полностью управлять крайним сроком и назначением периодов контрольных опросов, тестов и пр. Например, они могут запретить сдачу работ после определенной даты или разрешить повторную сдачу, после того как замечания преподавателя были приняты к сведению и работа переделана. Кроме того, в меню «Участники» преподаватель может видеть детальную статистику любого участника курса, например, время его последнего посещения системы.

Доступна и более сложная функция контроля – создание подробного отчета о том, что и когда делал любой участник в системе, включающего уже не только время последнего входа в систему, но и когда, и сколько раз им было просмотрено или скачано какое-либо задание, сколько раз он пробовал выполнить тест, какое количество сообщений разместил на форуме. Также возможно получение групповых отчетов по дням или неделям работы (особенно важно, если студенты разделены на подгруппы). Каждый участник курса может запросить индивидуальный отчет, где будет указано, сколько баллов из максимально возможного количества он набрал на настоящий момент.

Важной особенностью Moodle является то, что система создает и хранит портфолио каждого обучающегося: все сданные им работы,

оценки и комментарии преподавателя к работам, сообщения в форуме.

Указанные особенности предопределяют выбор среды Moodle для организации электронного дистанционного обучения многими университетами мира.

Moodle обладает рядом преимуществ, начиная со стоимости дистанционного курса и поддержки русского интерфейса, и заканчивая широкими функциональными возможностями. Однако в системе Moodle наряду со значительными преимуществами существуют и некоторые недостатки. Так у пользователей часто возникают проблемы с получением качественной технической поддержки, следовательно, вузы сталкиваются с необходимостью иметь в штате высококвалифицированного специалиста по Moodle для развертывания и поддержания системы. Сумма затрат учебного заведения на оплату труда такого специалиста в год может превысить стоимость внедрения коммерческой системы дистанционного образования.

Для дистанционного обучения необходима жесткая самодисциплина, а его результат напрямую зависит от самостоятельности и сознательности обучающегося. Как правило, обучающиеся ощущают недостаток практических занятий. Но, не смотря на существующие недостатки, Moodle остается самой популярной системой дистанционного образования, как в России, так и за рубежом, и благодаря своим гибким техническим возможностям отвечает требованиям современного учебного процесса [2].

Рассмотрим курс «Стратегический менеджмент» в системе Moodle в электронной информационно-образовательной среде ФГБОУ ВО «Бурятская ГСХА».

Курс «Стратегический менеджмент» в системе Moodle начал действовать с 19 января 2017 г. по 02 июня 2017 г. Обычно период начала и окончания курса определяется периодом обучения участников курса.

Для входа в курс необходимо иметь логин и пароль, а также разрешение создателя курса на просмотр курса. Создатель курса определяет самостоятельно участников курса. Для открытия курса необходимо зайти на сайт Бурятской ГСХА и найти окно электронная информационно-образовательная среда. Затем перейти по ссылке Moodle и пользователь попадает в систему Moodle.

В системе Moodle курс «Стратегический менеджмент» выглядит следующим образом (рис. 1.).

302

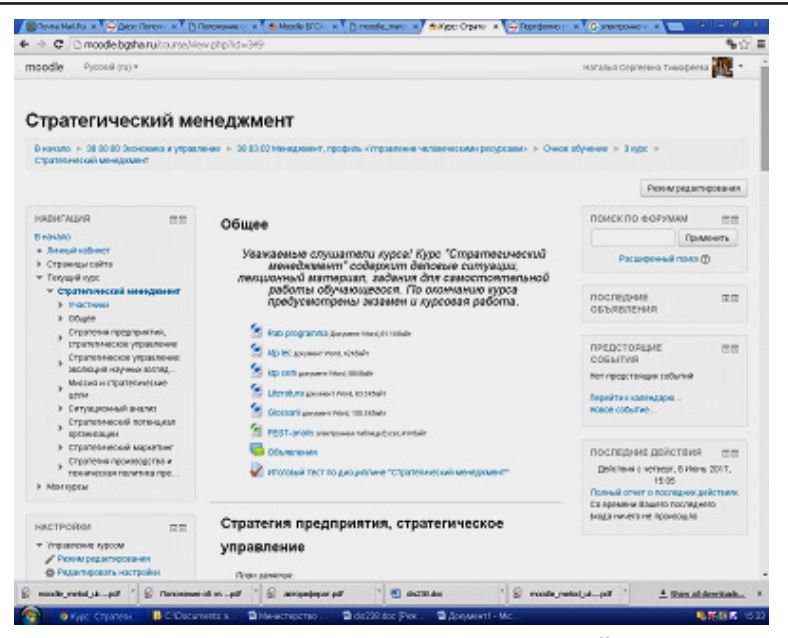

**Рисунок 1 – Главная страница курса «Стратегический менеджмент»**

Из рисунка 1 видно, что на главной страницы курс располагается вся необходимая информация о курсе. Курс разделен на несколько блоков. Блок «Навигация» содержит личный кабинет пользователя, страницы сайта, текущий курс, состоящий из тем курса. Блок «Настройки» предназначен для управления и редактирования как курса, так и настроек курса. Также имеются блоки последние объявления, предстоящие события, последние действия. Немаловажным является структура курса, которая состоит из блока «Общие» и блоков «Темы». Блок «Общие» содержит объявления слушателям курса, рабочие программы курса, календарно-тематические планы лекций и практических занятий, литературу по курсу, глоссарий основных терминов курса, итоговый тест по курсу «Стратегический менеджмент». Ниже идут блоки по темам. Образец блока темы представлен на рисунке 2.

Из рисунка 2 видно, что в блоке по каждой теме содержится название темы, план занятия, представлена лекция, деловая ситуация, самостоятельная работа студента. При этом следует отметить, что со-

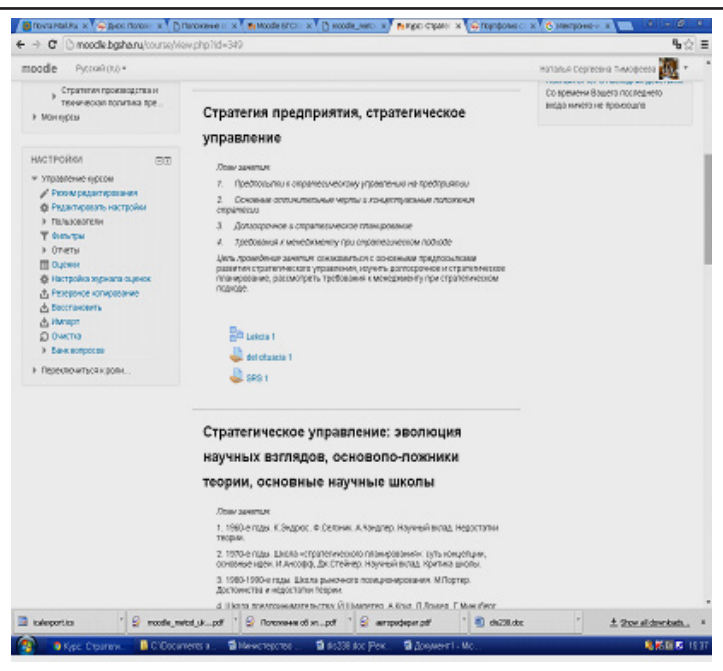

**Рисунок 2 – Пример оформления блока «Темы»**

хранять выложенные файлы лучше на английском языке, поскольку это облегчает работу участников курса и не возникают проблемы при открытии файлов.

Также в курсе можно посмотреть участников курса, либо записать дополнительных слушателей, либо наоборот снять с курса (рис. 3).

Всего на курс было записано 13 участников, в том числе и преподаватель (разработчик) курса. Каждому участнику присваивается роль студент, разработчику курса – преподаватель. Наведя курсором мыши ну того или иного участника можно зайти к нему в личный профиль, где располагается информация об участниками. Основным элементом взаимодействия преподавателя и слушателей курса являются адреса электронной почты. Если обучающийся отправил ответ на задание на электронный адрес почты преподавателя приходить сообщение. В то же время если преподаватель проверил работу и поставил определенный бал, на почту слушателя также приходит сообщение об оценке.

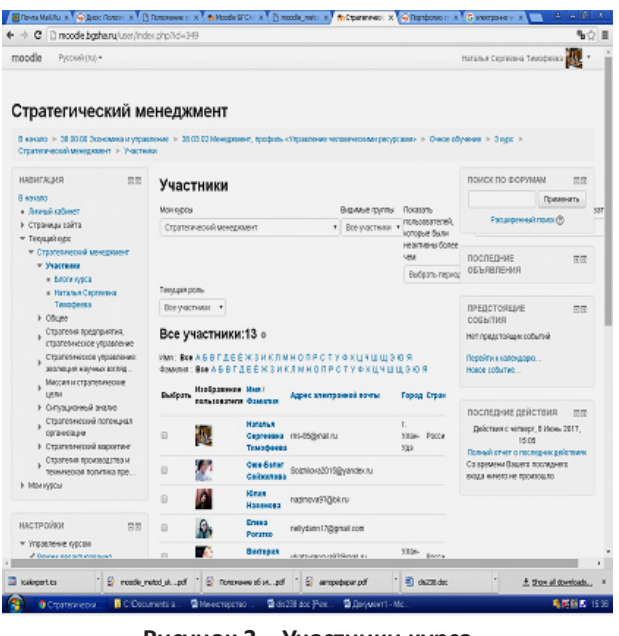

Рисунок 3 – Участники курса

Важную роль в компьютеризации учебного курса «Стратегический менеджмент» играет разработка тестов (рис. 4).

На рисунке 4 видно, что обязательно указываются количество попыток прохождения теста, размер страницы и другие параметры теста.

Итоговый тест предполагает наполнение вопросами курса «Стратегический менеджмент». Виды вопросов могут быть всевозможные и с несколькими вариантами ответов, и множественная выборка, и открытые вопросы и т.п. (рис. 5).

При пополнении курса можно воспользоваться как банком вопросов (готовые тесты загруженные), так и созданием новых тестовых вопросов. Каждому вопросу присваивается балл и в целом указывается общее количество баллов за тест. Кроме этого, можно перемешивать как вопросы, так и варианты ответов.

При прохождении тестирования представлена навигация по тесту, указывается оставшееся время, номер и содержание вопроса. При

305

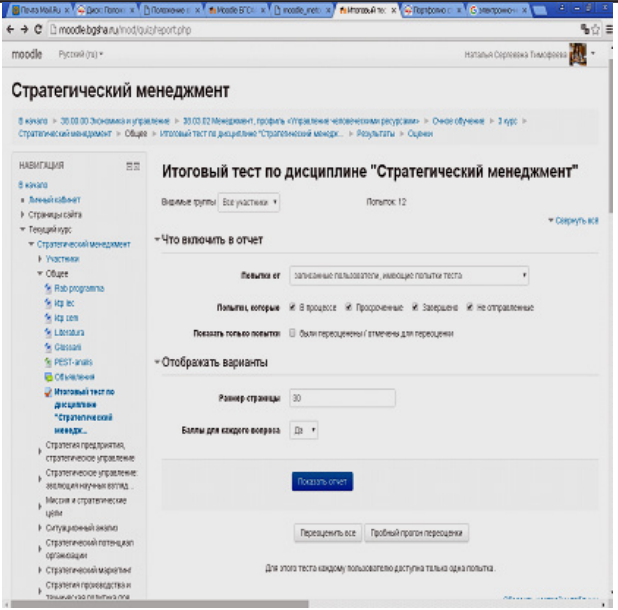

**Рисунок 4 – Итоговый тест по дисциплине «Стратегический менеджмент»**

этом конкретизируется сколько выбирать вариантов ответа. При ответе на вопрос можно пропустить вопрос и вернуться к нему позже. Время начала теста и окончания устанавливает преподаватель (разработчик курсов). По окончанию тестирования выходят результаты теста и полный отчет, какой правильно ответил обучающийся вопрос, какой нет.

В течение прохождения всего курса «Стратегический менеджмент» формируется электронный журнал, в котором задействованы все задания, предназначенные для изучения дисциплины (рис. 6).

По окончании курса формируется рейтинг слушателя. Определяются общее количество баллов за курс по каждому обучающемуся и баллы за итоговый тест. Электронный журнал позволяет наглядно увидеть обучающимся свой рейтинг, текущие баллы, оценить свои силы и в целом облегчает работу и преподавателя и обучающегося.

Таким образом, компьютеризация образовательного процесса необходима, поскольку обеспечивается новый уровень образования,

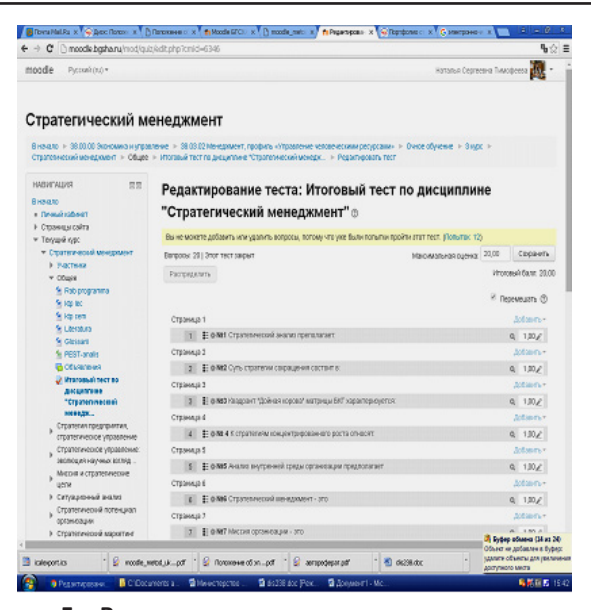

**Рисунок 5 – Вид пополнения курса тестовыми вопросами**

| moode<br>Pycoskirto .        |                |         |          |      |                     |         |       | <b>Satisfie Copression Time person and</b>                                                     |
|------------------------------|----------------|---------|----------|------|---------------------|---------|-------|------------------------------------------------------------------------------------------------|
|                              |                |         |          |      |                     |         |       |                                                                                                |
|                              |                |         |          |      |                     |         |       |                                                                                                |
| Озаделия - Имя               |                |         |          |      |                     |         |       | 2 Assista 2 Assista 2 Advertised Assista 2 Assista 2 Assistant Control Assistant Assistant Ave |
| Sagnua Fautoesa              | 50             | 4,00    | 5,00     | 6,00 | 5,00                | 3,00    | 41,00 | 8,50 Q                                                                                         |
| <b>All Alon Aconess</b>      | bu             | $\cdot$ | $\alpha$ | 0.00 | $\scriptstyle\rm s$ | 6.00    | 15.00 | 17,00 g                                                                                        |
| Ана Дорофеева                | $\overline{u}$ | 6,00    | 4,00     | 6,00 | 6,00                | 5.01    | 61.00 | 18,00 g                                                                                        |
| <b>Вотерико Крылова</b>      | ba             | 5,08    | 6,08     | 6.00 | 6,08                | 5.08    | 54.00 | 19,00 g                                                                                        |
| Анастасия Мехенны            | bg             | 5,00    | 8,08     | 5.08 | 4,00                | 3,00    | 42,00 | 11,50 g                                                                                        |
| COMR HERMOES                 | ba             | 4,00    | 6.00     | 5.00 | 6.00                | 4,00    | 49.00 | 14,50 Q                                                                                        |
| <b>Tanywa Howcess</b>        | bı,            | 6,00    | 4.08     | 4,00 | 2,00                | 4.08    | 46,00 | 17,00 g                                                                                        |
| Oner Ransaxw                 | ba             | 5,00    | 4,08     | 5,00 | 5,00                | 4,00    | 51.00 | 18,00 Q                                                                                        |
| <b>B</b> Etera Parana        | ba             | 3.04    | 4,00     | 3.04 | 2,00                | $\cdot$ | 38,00 | 13,50 Q                                                                                        |
| <b>Constant Constants</b> 31 |                | 3.01    | 5.01     | 4.01 | 4,01                | 6.00    | 43.00 | 1400 g                                                                                         |
| Mapier Capipeano             | bu             | 6,08    | 4.01     | 6.08 | 6,00                | 6.08    | 64.00 | 15.50 g                                                                                        |
| Сакторя Царенка              | <b>DE</b>      | 4.08    | 500      | 6,00 | 5,00                | 5,00    | 43,00 | 13,00 g                                                                                        |
| Общее среднее 32             |                | 4,55    | 8,64     | 4,67 | 4,64                | 4,64    | 43.92 | 14.55                                                                                          |

**Рисунок 6 – Электронный журнал по курсу «Стратегический менеджмент»**

заинтересовывает слушателей в курс, придает разнообразия в образовательный процесс. При этом следует отметить, что использование компьютерных технологий в образовательном процессе должно выступать как дополнительной формой обучения. Полный переход учебной дисциплины на компьютеризацию невозможен, поскольку для подготовки качественных специалистов необходимы не только информационные технологии, но и традиционная педагогика.

*Библиографический список:*

- 1. Захарова, И. Г. Информационные технологии в образовании / И. Г. Захарова. - М., 2013. - 192 с.
- 2. Информационные технологии открытого образования / В.И.Галкин и др…- М.: Интернет Инжиниринг, 2014. - 208с.
- 3. Коротков А. М. Компьютерное образование с позиций системно-деятельностного подхода Текст. / А. М. Коротков // Педагогика. - 2014.- №2.-С. 3-10.